# **TLOUŠŤKOVÁ A VÝŠKOVÁ STRUKTURA A JEJÍ MODELOVÁNÍ**

- tloušťky mají vyšší variabilitu než výšky
- světlomilné dřeviny mají křivku početností tlouštěk špičatější a s menší variabilitou než dřeviny stín snášející
- se vzrůstajícím věkem se frekvenční křivka posouvá doprava, je plošší (modální četnost je nižší) a má vyšší variabilitu
- frekvenční křivky mají tendenci být spíše levostranné (zvláště u mladších porostů)
- frekvenční funkce tlouštěk se vyrovnávají např.  $\mathcal{L}$ Charlierovou A –funkcí, Beta - funkcí, Weibullovou funkcí, funkcí normálního a logaritmicko - normálního rozdělení

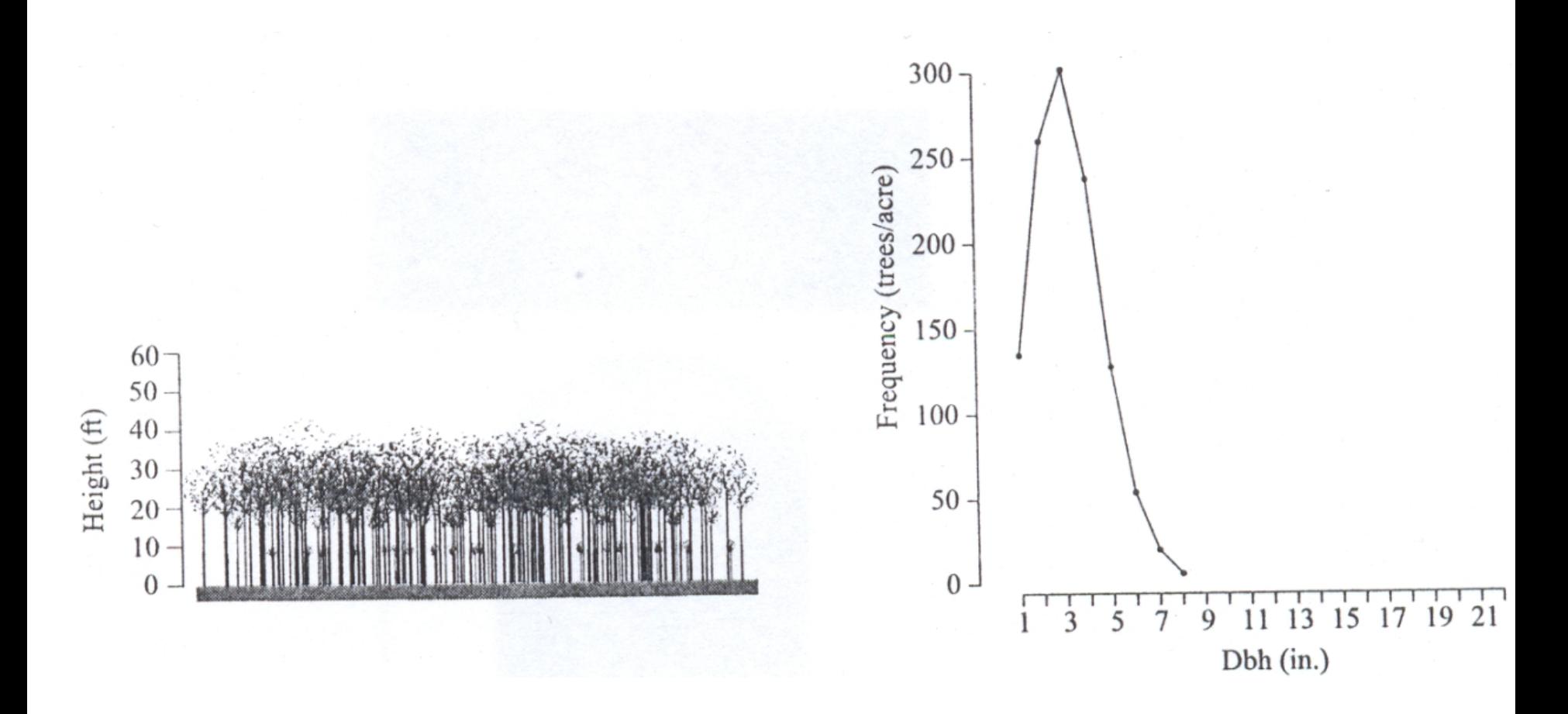

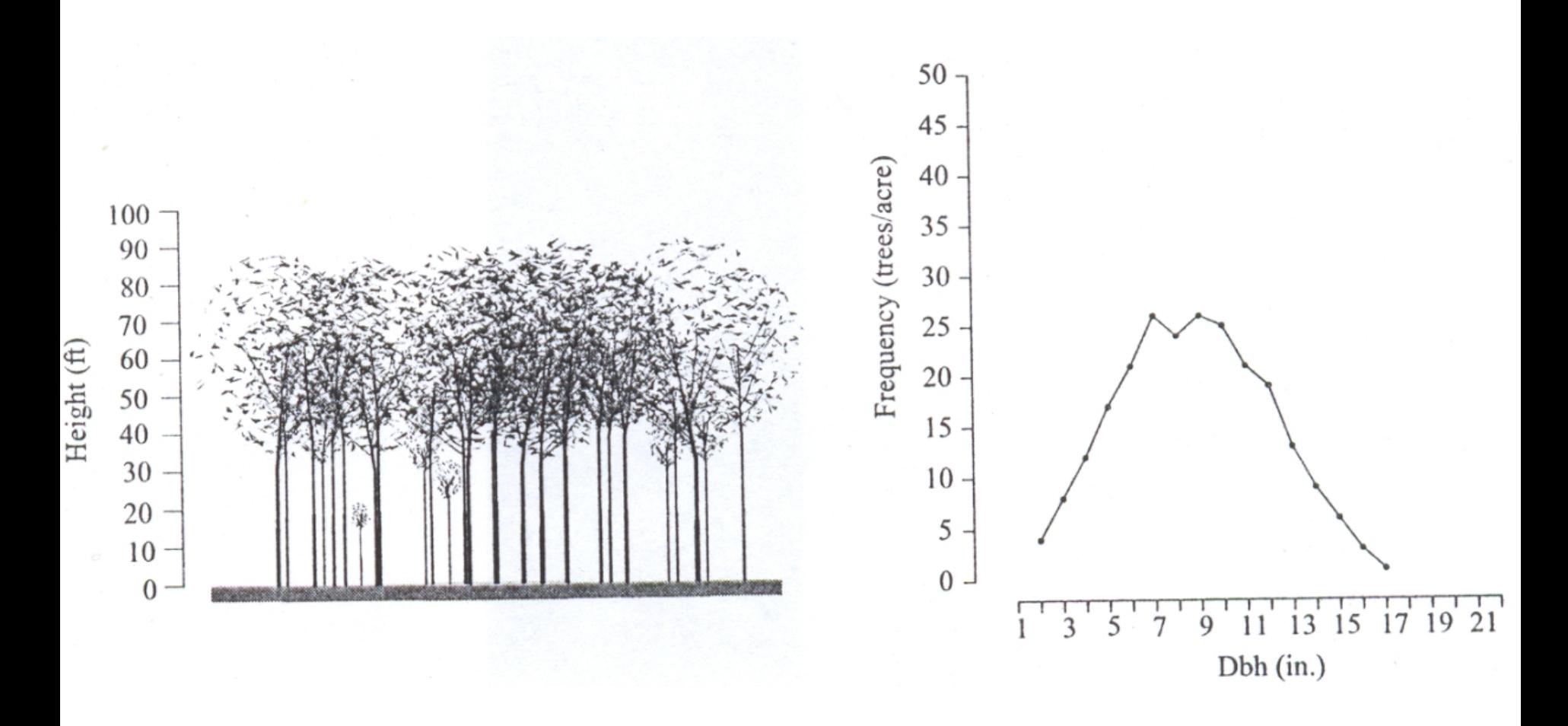

**4**

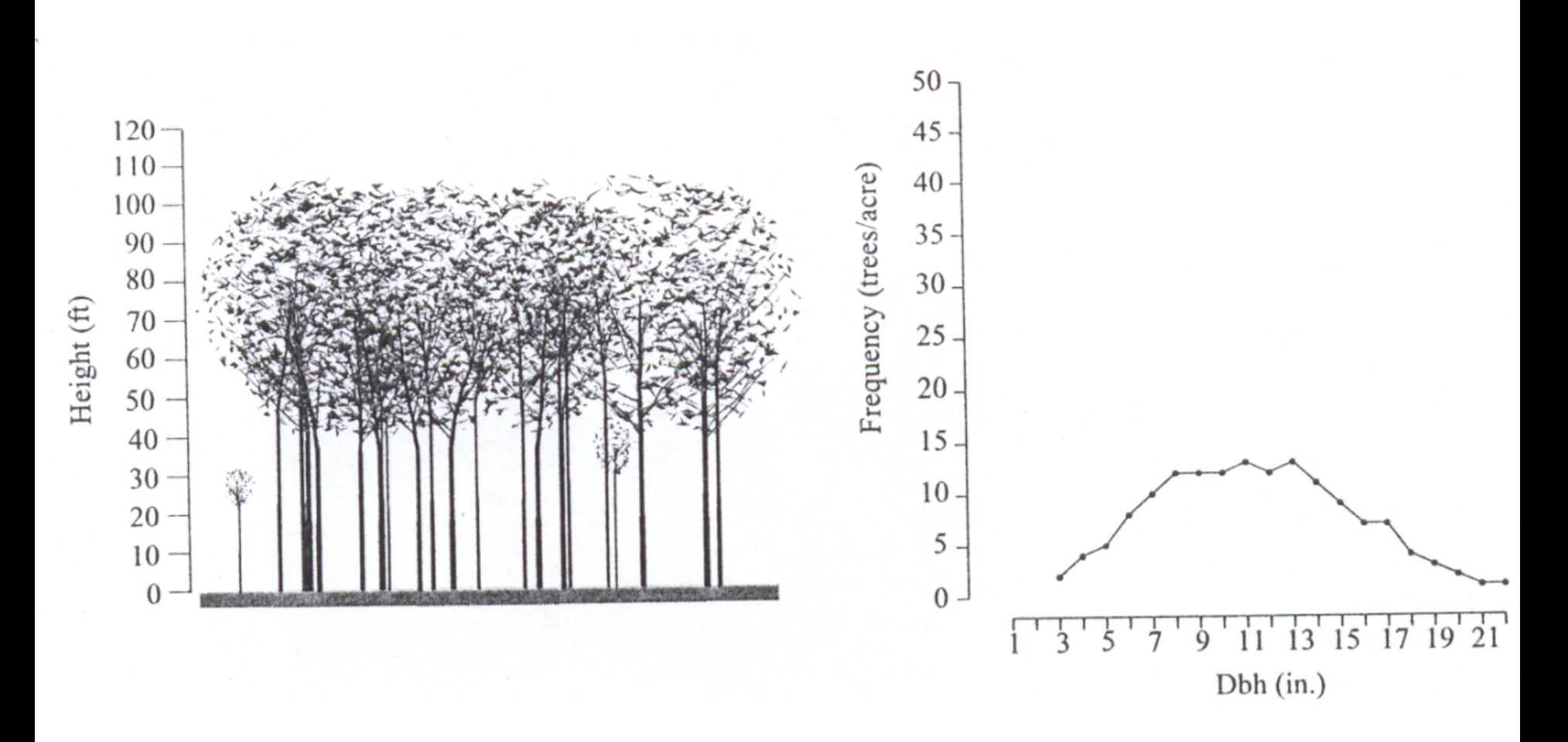

**5**

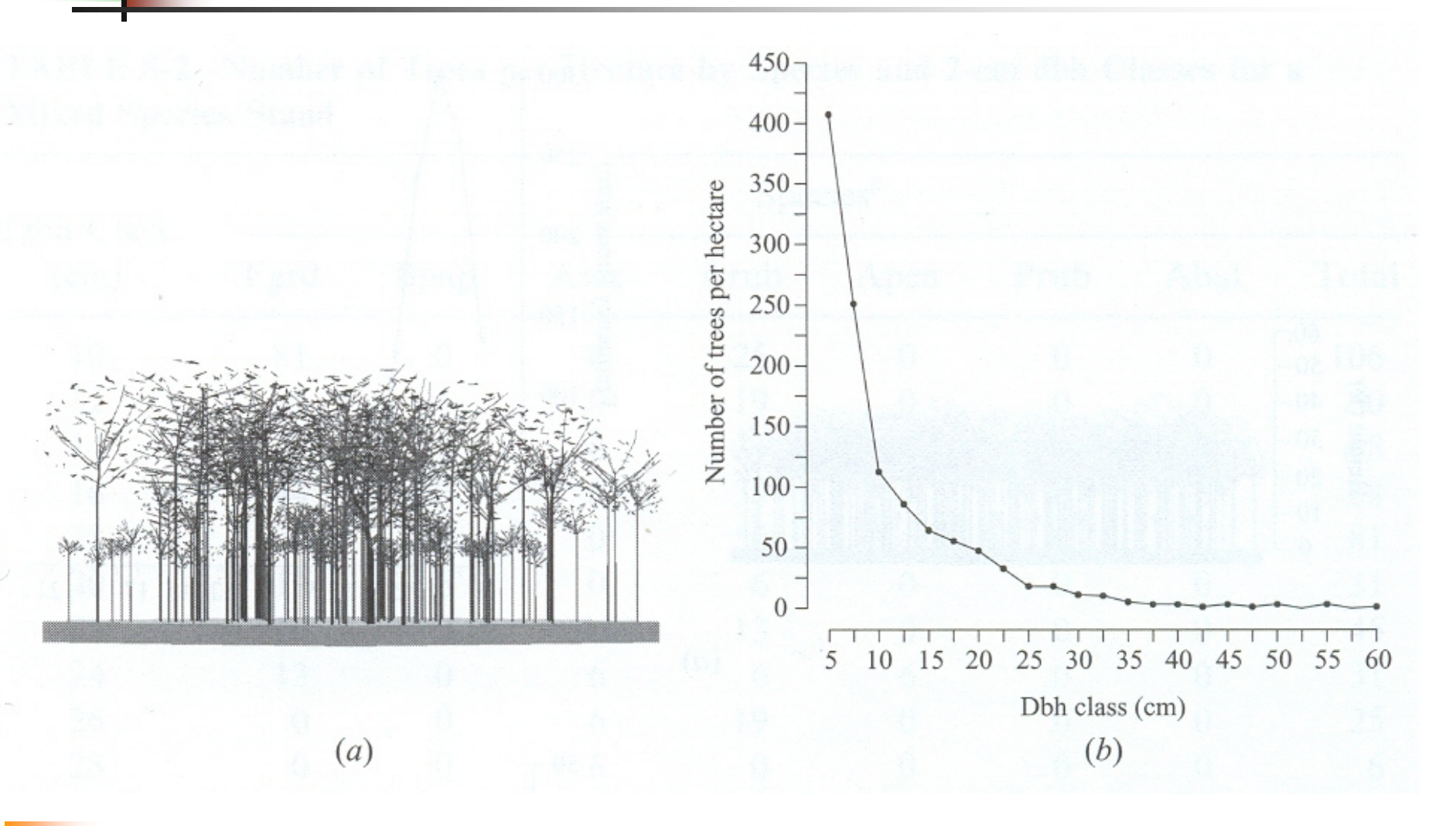

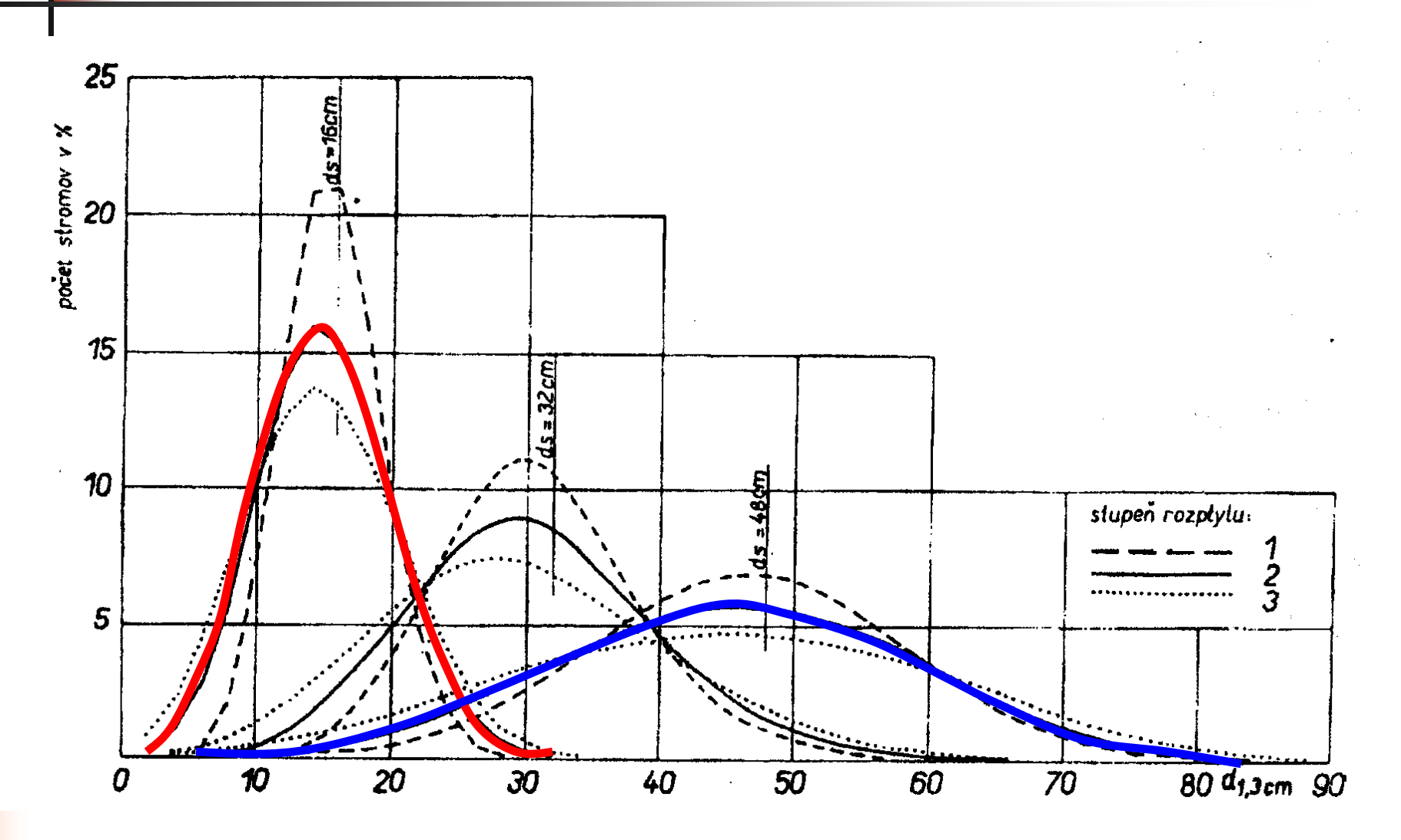

- variabilita výšek je obvykle menší než variabilita tlouštěk,
- mezi výškou a tloušťkou stromů je obvykle těsný  $\bullet$ korelační vztah,
- pro výšky jsou typičtější pravostranná rozdělení, ٠
- se zvyšujícím se věkem se křivky rozložení četností výšek
	- posouvají doprava,
	- stávají se více pravostrannými, **IT I**
	- zvyšuje se jejich variabilita, **ITY**
	- zmenšuje se modální četnost.

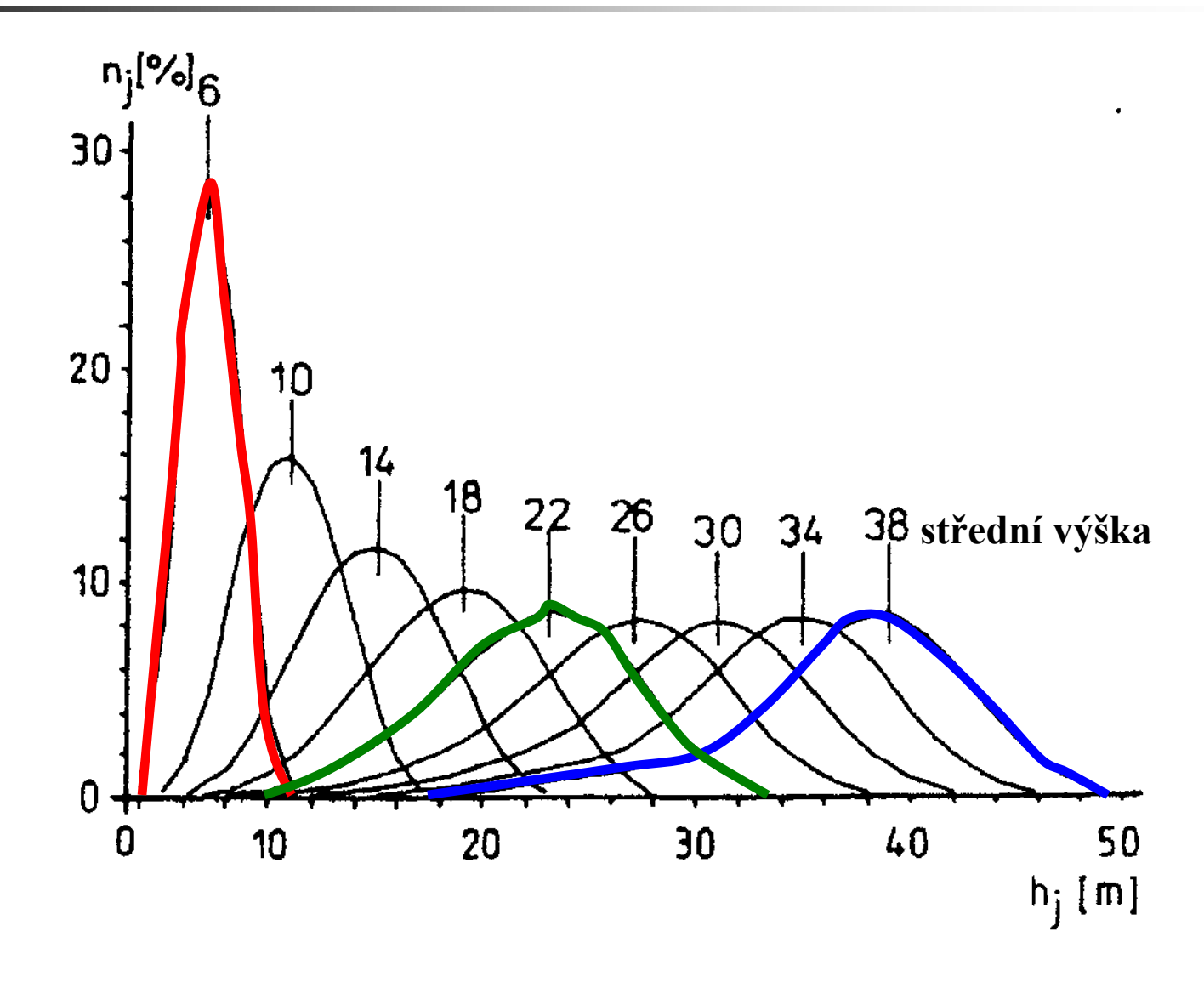

## **Obecný tvar modelu tloušťkové struktury**

## $n_i = N*B*f(d_i)$

- n<sub>i</sub> počet stromů daného tloušťkového stupně d<sub>i</sub>
- N celkový počet stromů
- B šířka tloušťkového stupně
- $f(d_i)$ ) teoretická frekvenční funkce

## **Často používané modely tloušťkové struktury**

- **Normální**
- **Lognormální**  $\bullet$
- **Beta**
- **Weibullovo**
- **další (např. Gamma nebo Johnsonovo)** $\bullet$

## **Normální rozdělení**

$$
f(x) = \frac{1}{\sqrt{2\pi} \cdot \sigma} \cdot e^{\left[\frac{(x-\mu)^2}{2\sigma^2}\right]}
$$

pro x ∈ (
$$
-\infty
$$
, ∞) a pro σ > 0, kde je

- σ směrodatná odchylka,
- µ střední hodnota.

### **Normální rozdělení**

Upravený vzorec pro výpočet rozdělení četností

$$
n(N)_{i} = \frac{N}{\sqrt{2\pi} \cdot S_{x_{(i)}}}.e^{-\frac{(\overline{x}_{i} - \overline{x})^{2}}{2S_{x}^{2}}}
$$

$$
S_{x_{(i)}}=\frac{S_{x}}{h}
$$

směrodatná odchylka v třídních jednotkách (h – třídní interval)

#### **Logaritmicko – normální rozdělení**

Má-li náhodná veličina X logaritmicko-normální rozdělení , má veličina Y = lnX rozdělení normální. Levostranné rozdělení vhodné pro modelování rozdělení především mladých porostů s převažujícími slabšími stromy

$$
n(LN)_i = \frac{N}{\sqrt{2\pi} \cdot s_{yi}} \cdot e^{\left[-\frac{(\overline{y}_i - \overline{y})^2}{2 \cdot S_y^2}\right]}
$$

$$
s_{yi} = \frac{S_y}{\ln\left(\overline{x}_i + \frac{h}{2}\right) - \ln\left(\overline{x}_i - \frac{h}{2}\right)}
$$

#### **Beta funkce**

$$
f(x) = c\left(x - h_1\right)^a \cdot \left(h_2 - x\right)^b
$$

- *h1* je levá hranice první třídy tříděného empirického souboru *h2* je pravá hranice poslední třídy tříděného empirického souboru.
- *a,b,c* parametry modelu

Výpočet parametrů Beta rozdělení viz dokument "Důležité modely tloušťkové a výškové struktury"

Beta rozdělení je velmi pružné a dobře vyrovnává různé tvary rozdělení tlouštěk – např. jednovrcholové symetrické ( $\alpha = \beta > 1$ ), levostranné ( $\beta > \alpha > 1$ ), pravostranné ( $\alpha > \beta > 1$ ) i klesající ( $\alpha \le 1 \le \beta$ ).

**Weibullovo rozdělení**

$$
f(x) = \frac{c}{b} \left\{ \left( \frac{x-a}{b} \right)^{c-1} \cdot e^{-\left( \frac{x-a}{b} \right)^c} \right\}
$$

- *a* parametr polohy, vyjadřující dolní hranici rozdělení (obvykle minimální tloušťkový stupeň),
- *b* parametr měřítka ( $b < 0$ ),
- *c* parametr tvaru (rozdělení klesající při c < 1; souměrné pro  $c \approx 3.6$ ; levostranné pro  $1 < c < 3.6$ ; pravostranné pro  $c > 3,6$ ).

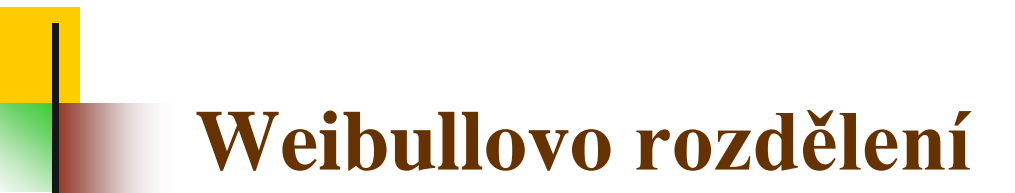

Výpočet parametrů Weibullova rozdělení viz dokument "Důležité modely tloušťkové a výškové struktury"

## **Testování shody modelu a dat**

Používáme testy shody rozdělení, např. **Kolmogorov-Smirnovův test**

Testuje se **hypotéza**, Experimentální (n<sub>e</sub>) a modelové (n<sub>e</sub>) četnosti se *liší pouze náhodně."*

$$
D_1 = \frac{1}{n} \cdot \max |N_{ei} - N_{oi}|,
$$

$$
\begin{array}{cc} N_{ei'} & N_{oi} \\ n & \text{max} \mid . \mid \end{array}
$$

značí hodnoty třídních součtových četností, *n* rozsah celého souboru maximální absolutní hodnotu rozdílu součtových četností experimentálního a modelového rozdělení Veličina *D1* má speciální rozdělení, závislé na rozsahu výběru *n*. Kritické hodnoty  $D_1$  pro  $\alpha = 0.05$  a 0.01 jsou pro  $n \le 40$ tabelovány. Pro *n* > 40 se počítají podle přibližného vzorce

$$
D_{1,\alpha} = \frac{1}{\sqrt{n}} \cdot \sqrt{-\frac{1}{2} \ln \frac{\alpha}{2}}
$$

## **Hledání nejvhodnějšího modelu**

#### **Princip:**

- **vycházíme z měření výběrového souboru tlouštěk**
- **hledáme nejvhodnější teoretický model (tj. takový model, který nejlépe popisuje naměřená data)**

#### **Provedení:**

- **pro modelová rozdělení, která považujeme za nejlepší, spočítáme parametry**
- **shodu s daty testujeme testy shody rozdělení (např. Kolmogorov-Smirnovův test)**

## **|Metody výpočtu tloušťkové a výškové struktury**

- **metody založené na přímém měření tlouštěk nebo výšek stromů v porostu a tedy na získání výběrového souboru v analyzovaném porostu**
- **metody typu PPM (parameter prediction methods) – parametry předpokládané distribuční funkce jsou predikovány pomocí regresních vztahů těchto veličin s veličinami porostními**
- **metody typu PRM (parameter recovery methods) – zde se parametry distribuční funkce stanovují z regresních vztahů mezi porostními veličinami a určitými momenty nebo percentily daného rozdělení**
- **"přiřazovací" metody (imputation methods) zahrnuje využití distribučních funkcí pro podobné porosty**

- **model D a H struktury buku na lokalitě Sedmidvory (Jeseníky);**
- **na základě testování experimentálních rozdělení četností tlouštěk bylo jako nejvhodnější modelové rozdělení vybráno normální rozdělení;**
- **modelování vztahů mezi jeho parametry (aritmetickým**   $\mathcal{L}$ **průměrem a směrodatnou odchylkou) a snadno stanovitelnými porostními veličinami (střední tloušťka a výška, AVB, věk, horní výška);**
- **nejtěsnější korelaci vykazovala závislost parametrů na věku, proto byla tato veličina vybrána jako základní pro další vývoj modelu tloušťkové a výškové struktury.**

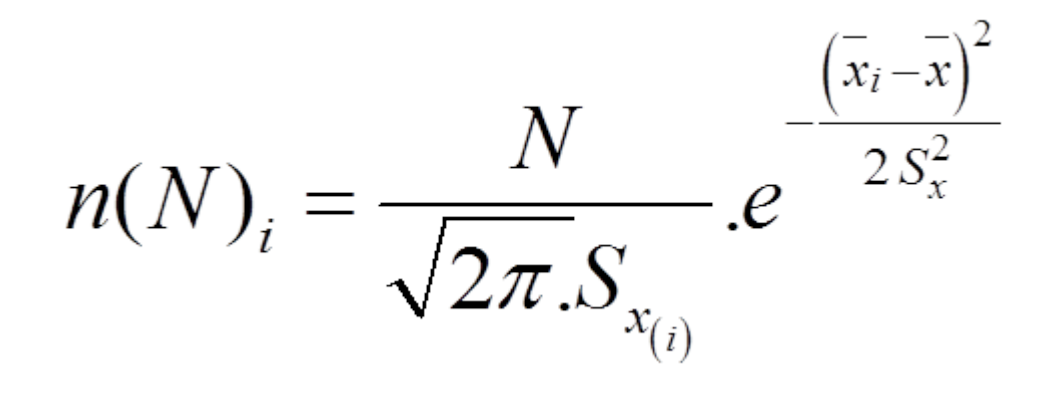

**pomocí snadno měřitelných porostních veličin modelujeme parametry normální rozdělení (průměr** ̅**a směrodatnou odchylku** *S***)**

Rovnice závislostí parametrů na věku:

 $\bar{x} = 4,549 - 0,24 \cdot t$  r =0,979

 $S = -3,729 - 0,243 \cdot t - 0,001103 \cdot t^2$  r =0,943

Výsledný model pro tloušťkovou strukturu:

$$
n_{i} = \frac{N}{\sqrt{2\pi} \cdot \left(\frac{-3,729 - 0,243 \cdot t - 0,001103 \cdot t^{2}}{h}\right)} \cdot e^{\frac{\left(\overline{d}_{i} - 4,549 + 0,24t\right)^{2}}{2\cdot \left(-3,729 - 0,243 \cdot t - 0,001103 \cdot t^{2}\right)^{2}}\right)}
$$

Porovnání měřených dat a modelových dat:

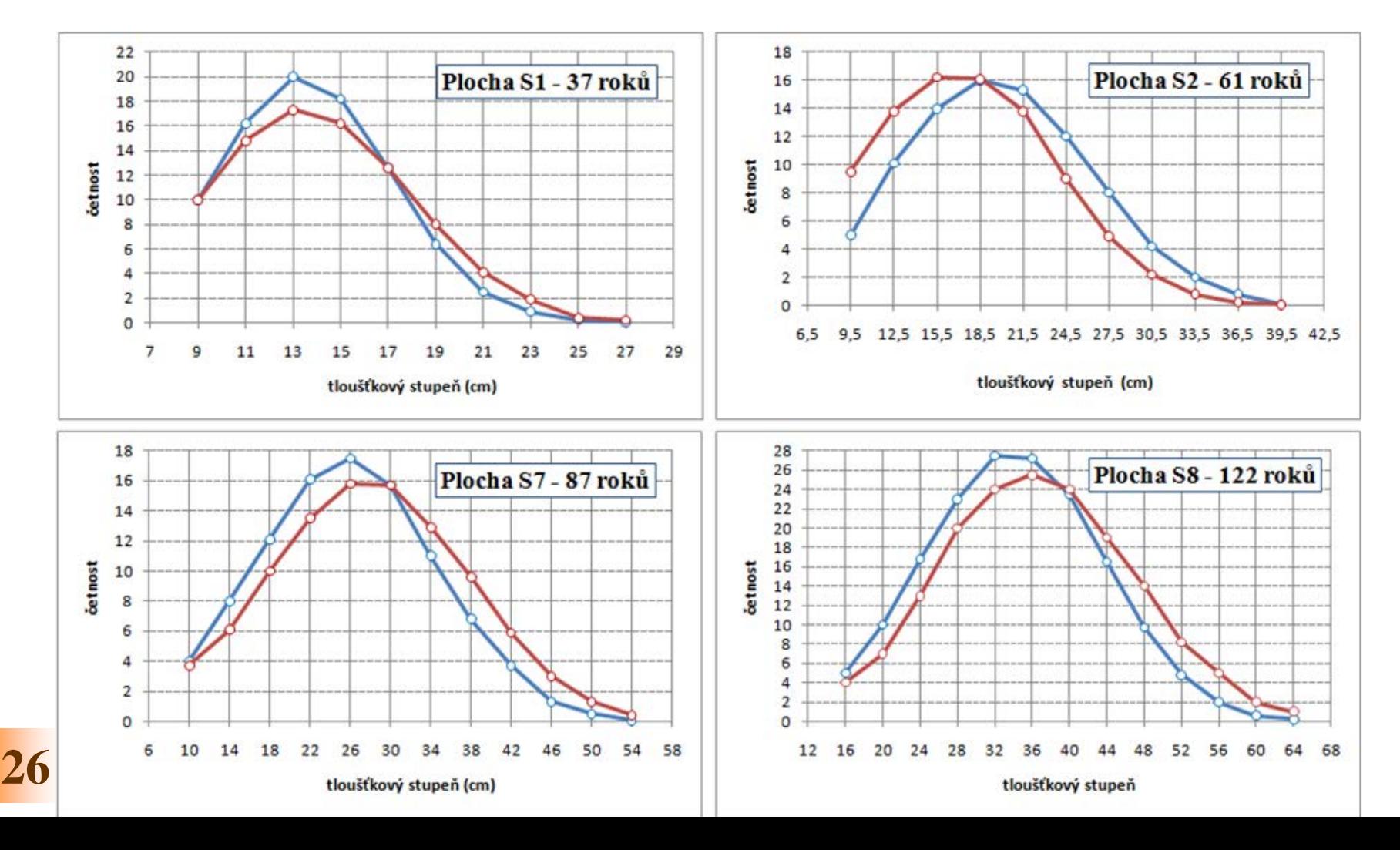

Výsledky Kolmogorov-Smironovova testu pro srovnání rozdělení vypočítaného z experimentálních dat tlouštěk a na základě simulace pomocí věku. Ve všech případech se nulová hypotéza o shodě rozdělení nezamítá.

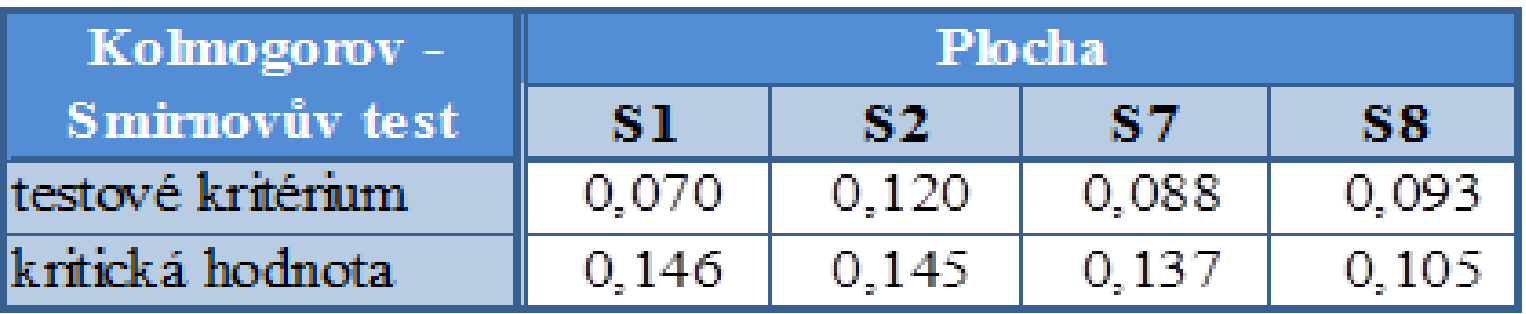

Porovnání modelu a měřených hodnot pro H strukturu

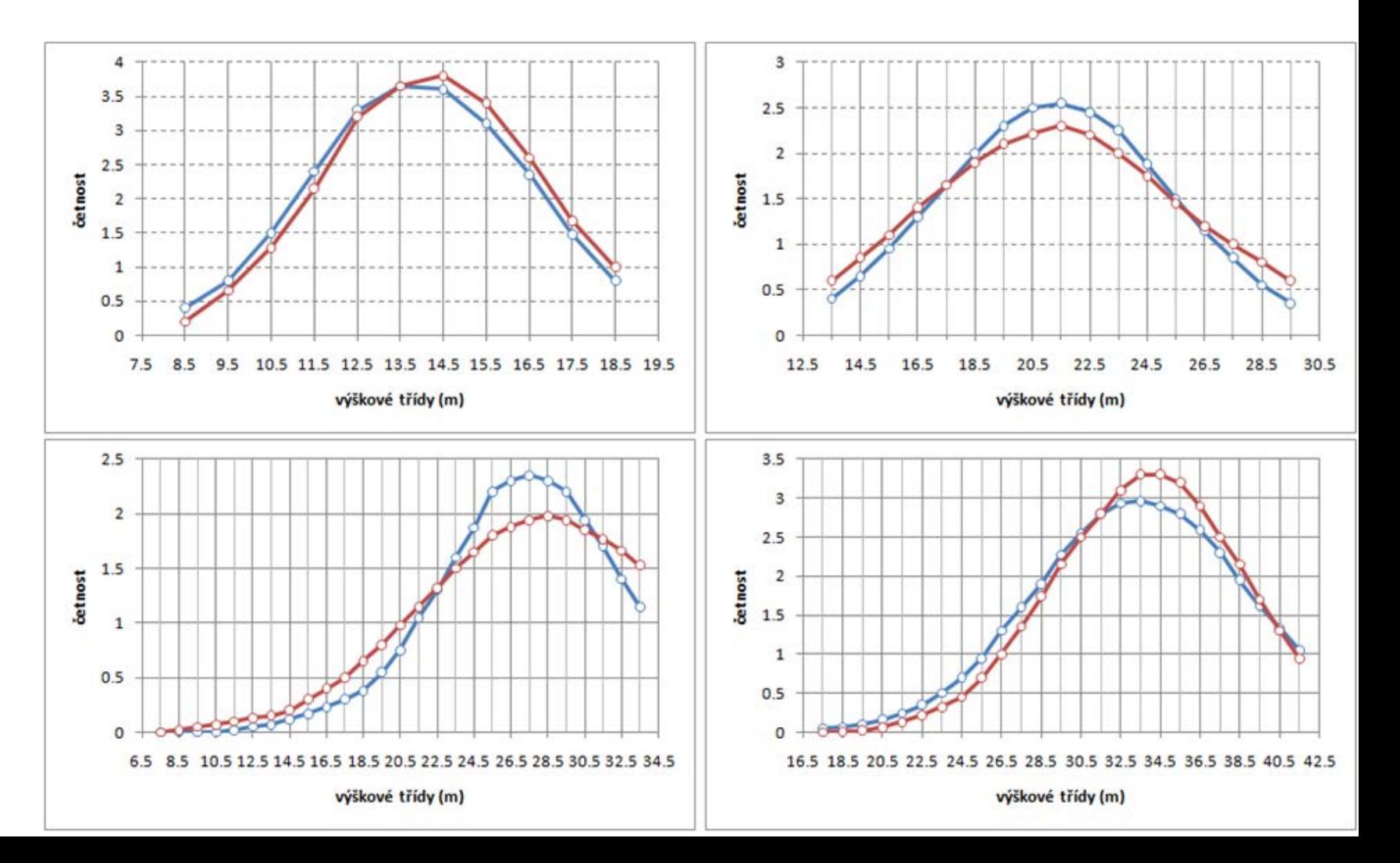

Výsledky Kolmogorov-Smironovova testu pro srovnání rozdělení vypočítaného z experimentálních dat tlouštěk a na základě simulace pomocí věku. Ve všech případech se nulová hypotéza o shodě rozdělení nezamítá.

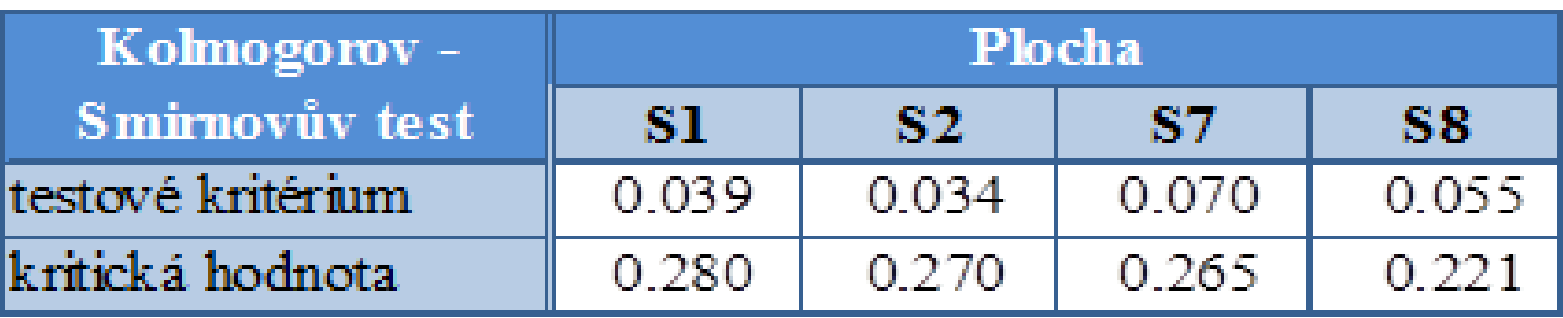